Crésus Lohnbuchhaltung

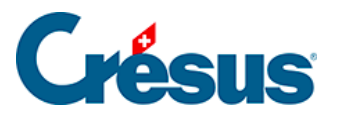

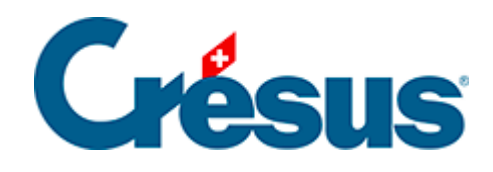

## **Crésus Lohnbuchhaltung**

## [3.5 - Unternehmensstammdaten](#page-2-0)

<span id="page-2-0"></span>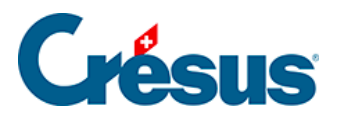

## **3.5 - Unternehmensstammdaten**

Verwenden Sie den Befehl Unternehmen > Stammdaten, um den Namen und die Angaben der Firma zu ändern.

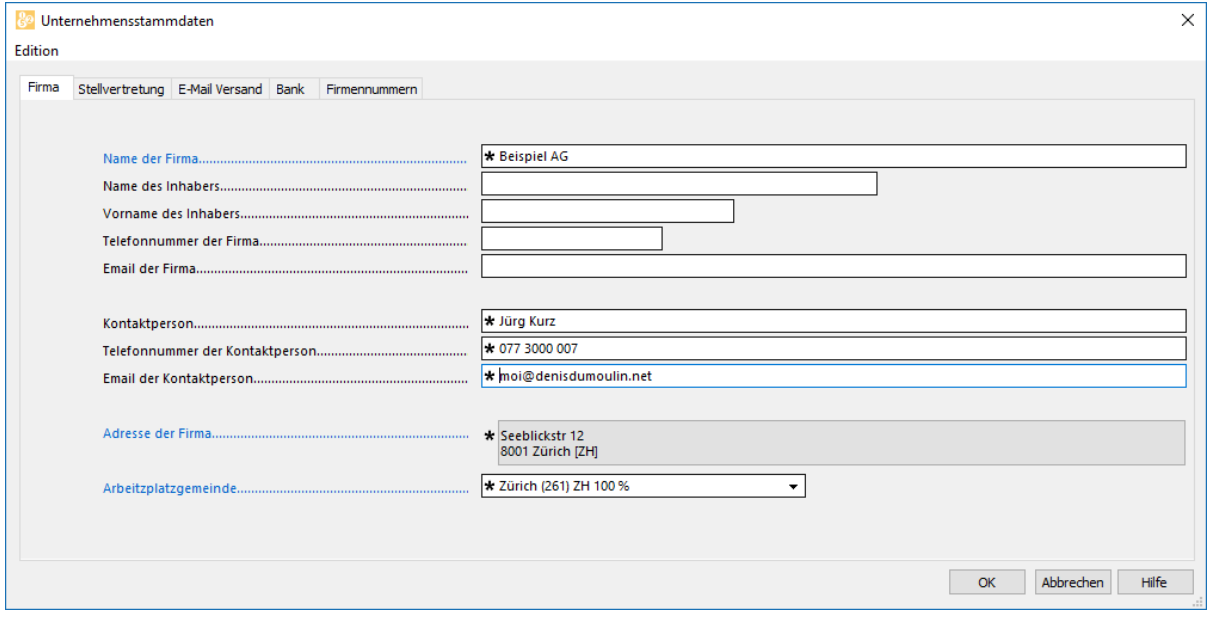